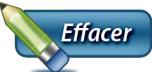

## Société de l'assurance Autorisation pour divulgation du dossier de conduite par la automobile Québec **is la** Société de l'assurance automobile du Québec – Avec intermédiaire

## **Notes au demandeur et à l'intermédiaire**

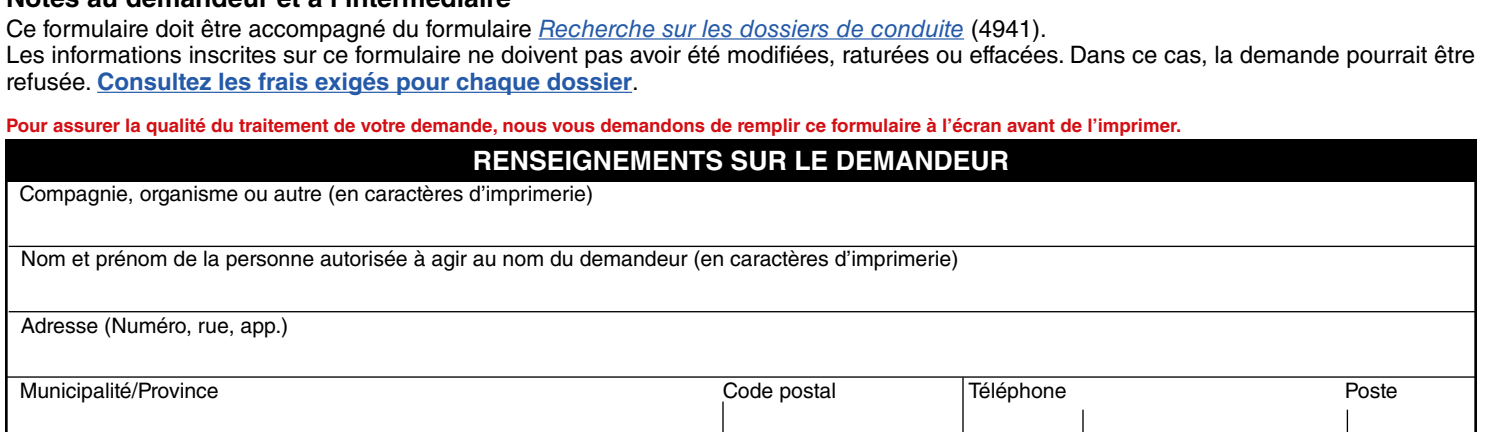

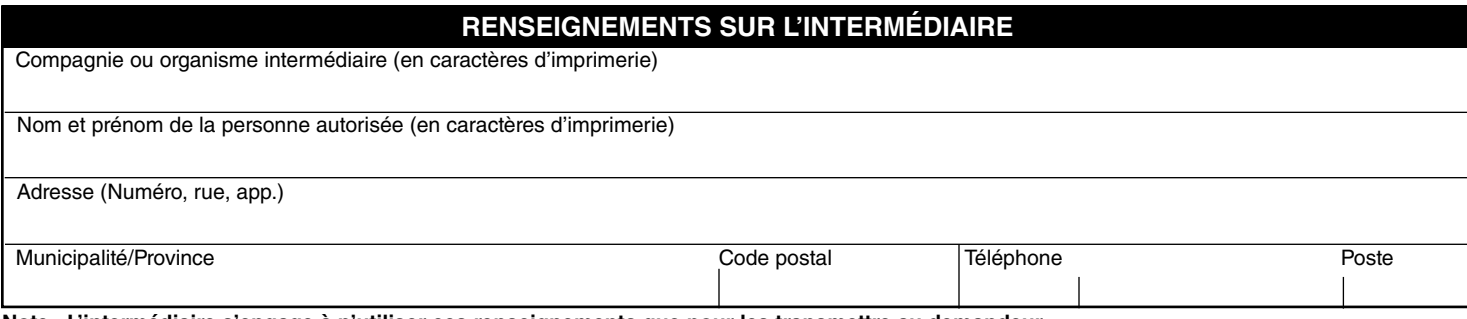

**Note : L'intermédiaire s'engage à n'utiliser ces renseignements que pour les transmettre au demandeur.**

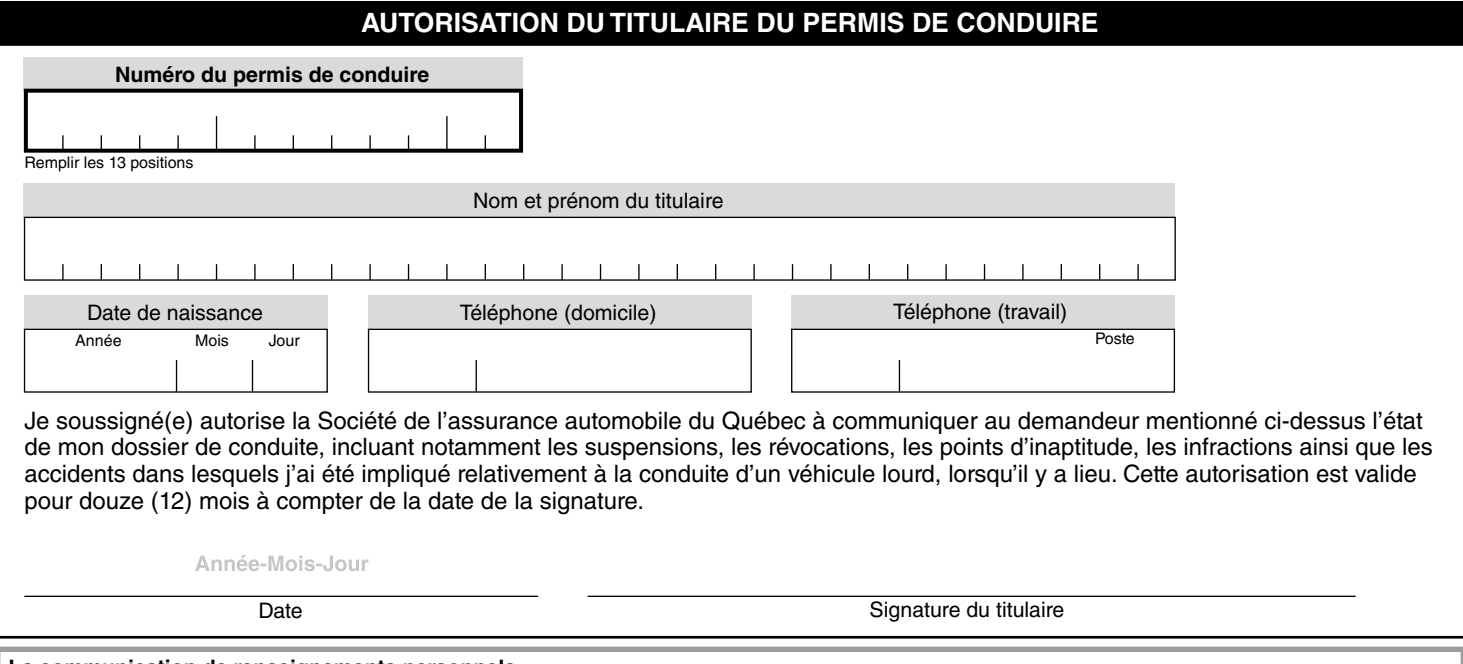

## **La communication de renseignements personnels**

Le personnel autorisé de la Société de l'assurance automobile du Québec traite de façon confidentielle les renseignements personnels qui lui sont confiés. Ils sont indispensables pour appliquer la Loi sur l'assurance automobile et le Code de la sécurité routière. La Société communique ces renseignements à ses mandataires et à certains ministères et organismes, selon la Loi sur l'accès aux documents des organismes publics et sur la protection des renseignements personnels. Ces renseignements peuvent aussi servir aux fins de statistiques, d'étude, de sondage, d'enquête ou de vérification. Omettre de les fournir peut entraîner un refus du service demandé. Vous pouvez consulter ces renseignements ou les corriger.

Pour plus d'information, consultez la Politique de confidentialité de la Société au **[saaq.gouv.qc.ca](https://saaq.gouv.qc.ca/)** ou téléphonez au centre de relations avec la clientèle de la Société.

Pour toute information, composez le 418 528-3183 ou sans frais 1 866 642-1865

## Société de l'assurance automobile du Québec

**5981 55** (2015-10)

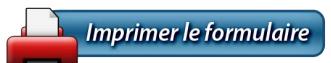